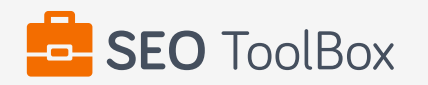

## **SEO Report for <http://ez-cover.com>**

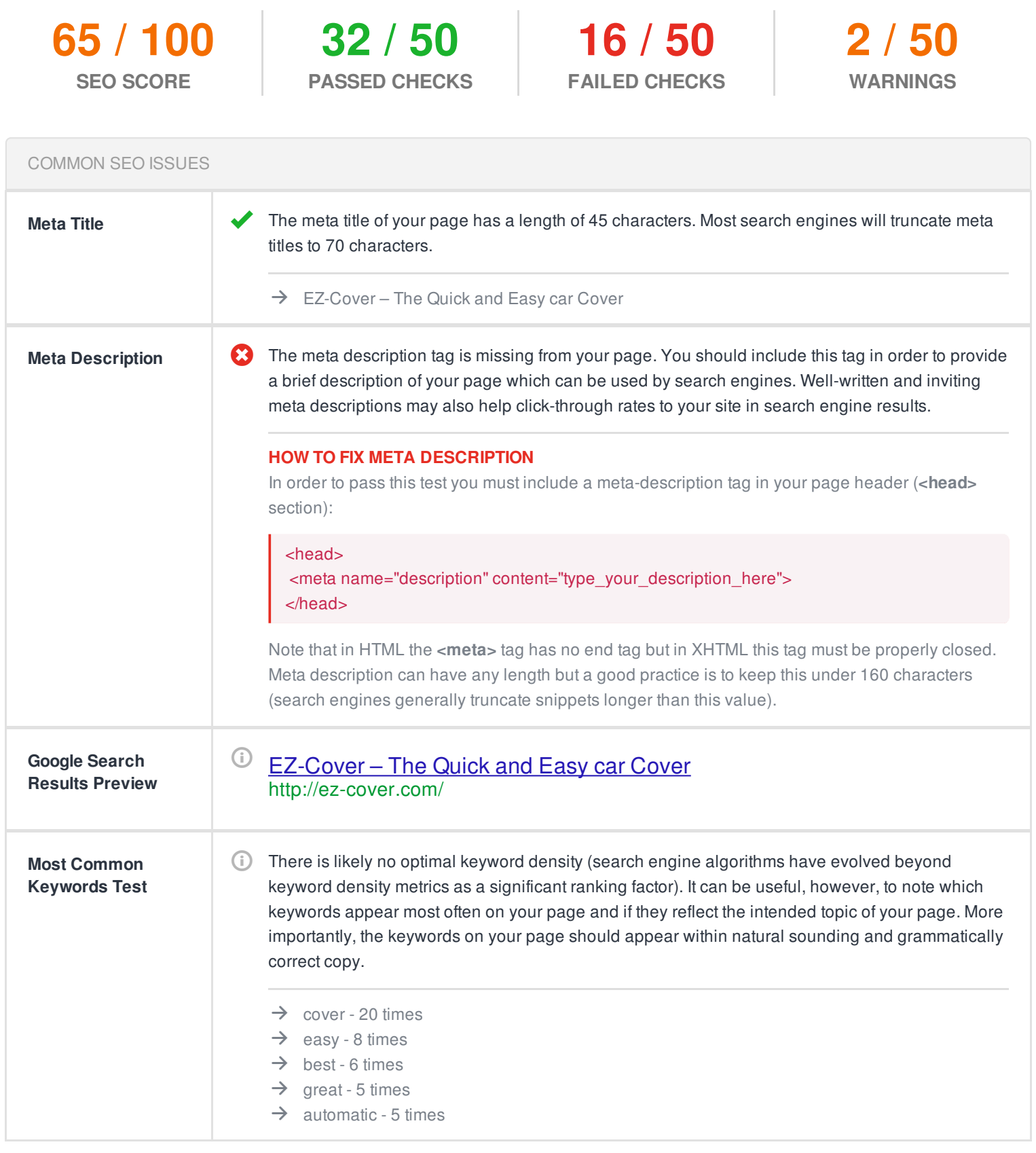

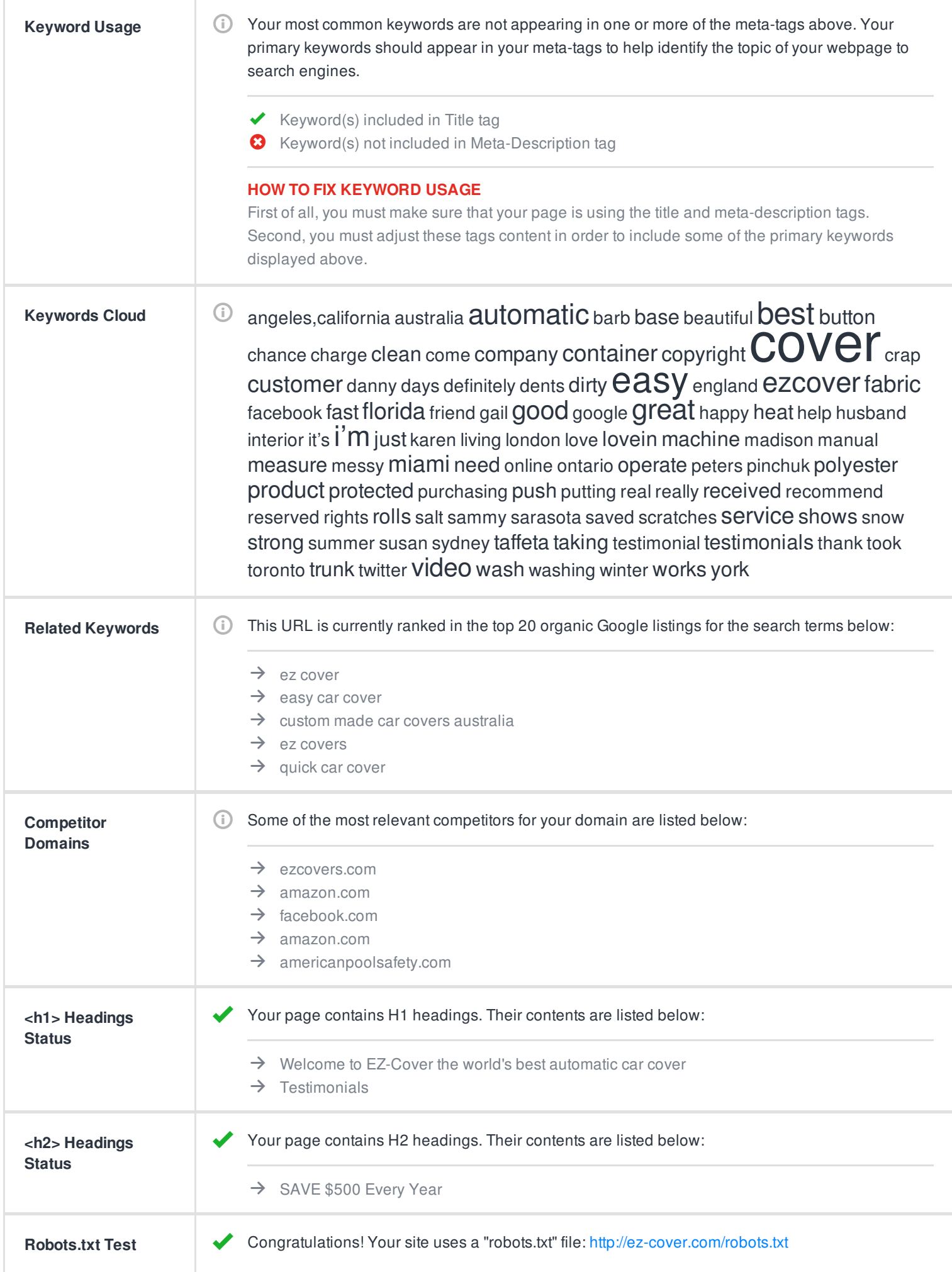

**SEO Friendly URL Test** Your site lacks a sitemap file. Sitemaps can help robots index your content more thoroughly and quickly. Read more on Google's guidelines for [implementing](https://support.google.com/webmasters/answer/183668) the sitemap protocol.

## **HOW TO FIX SITEMAP TEST**

In order to pass this test you must create a sitemap.xml file for your website. Some of the best practices are listed below:

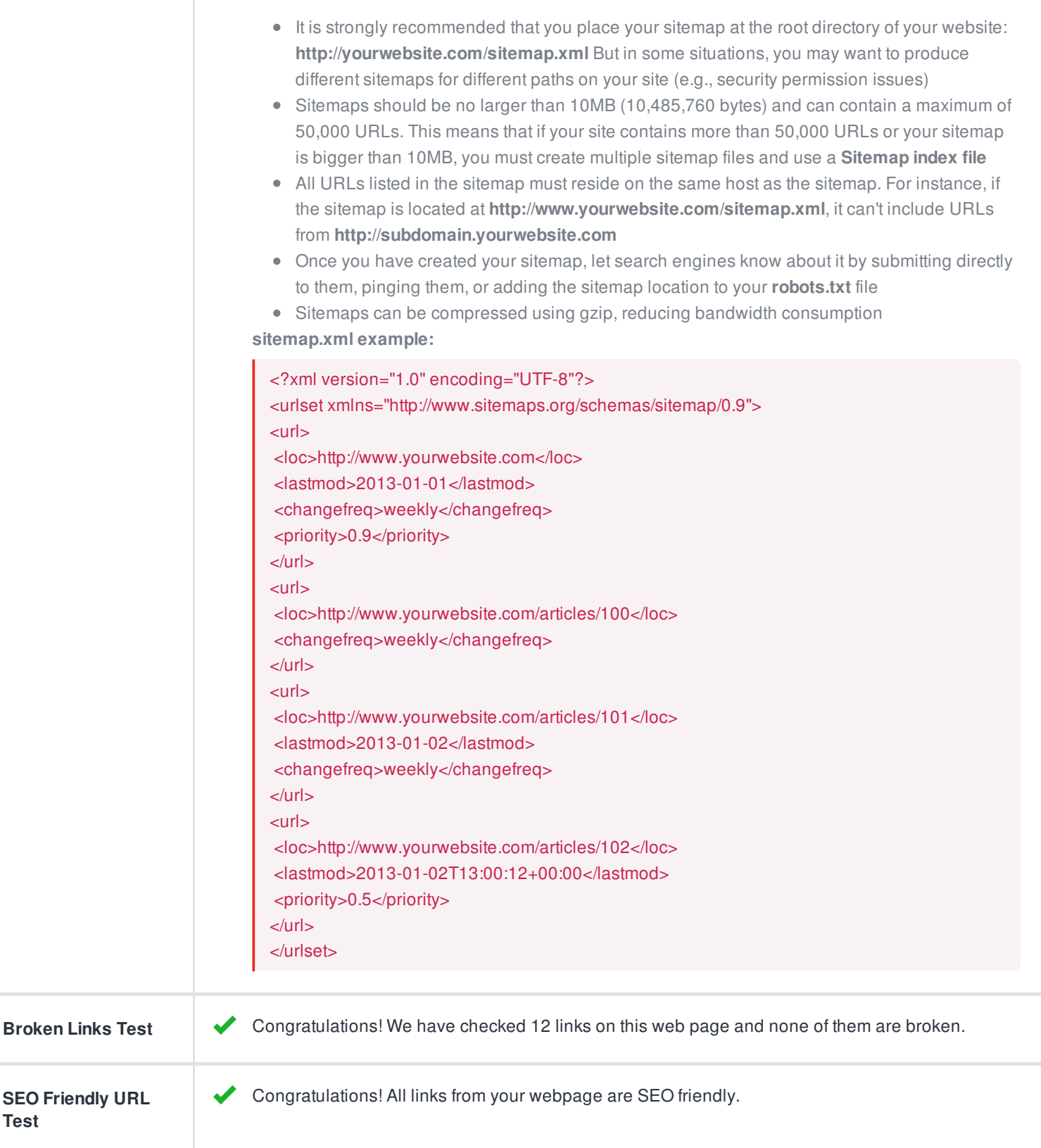

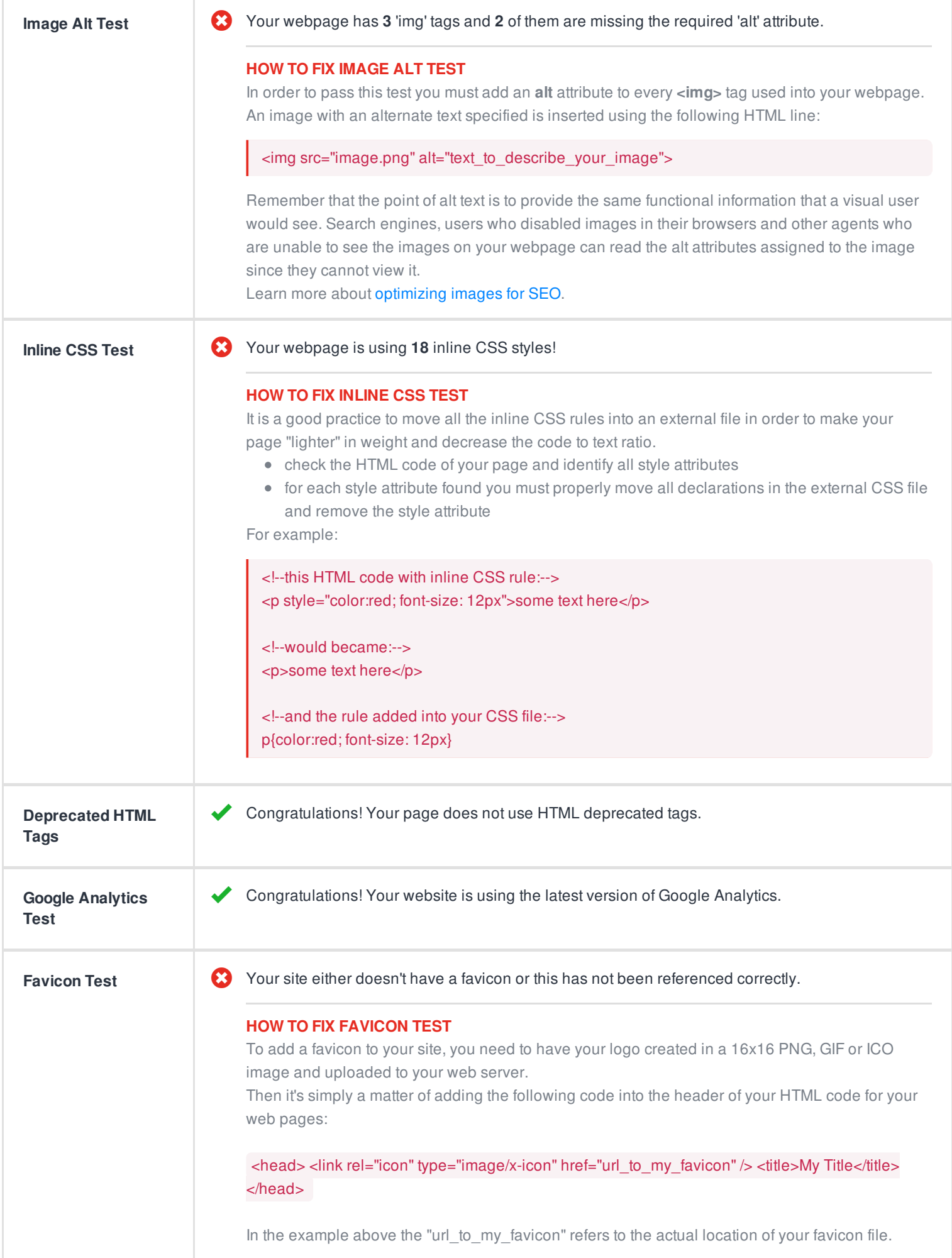

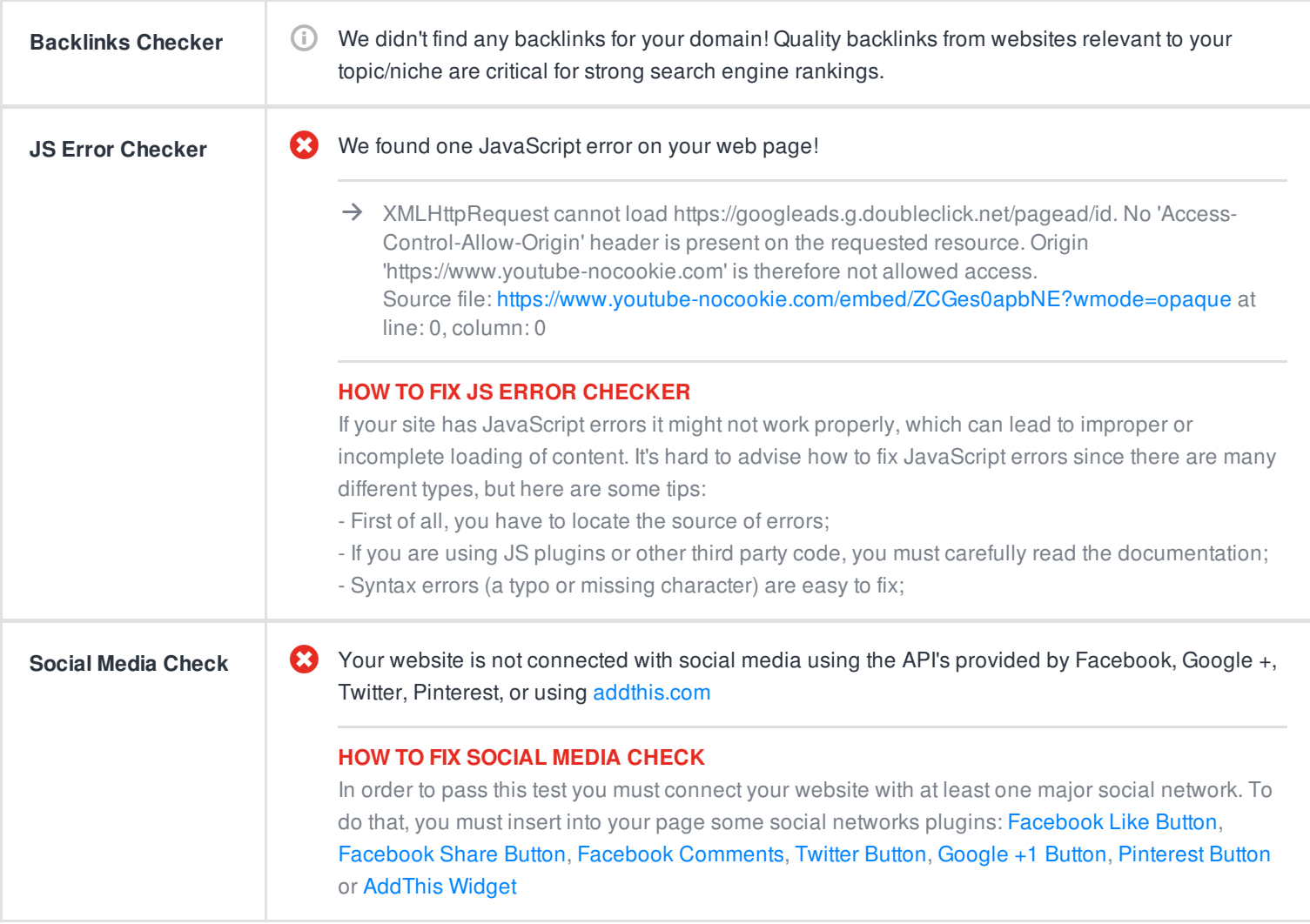

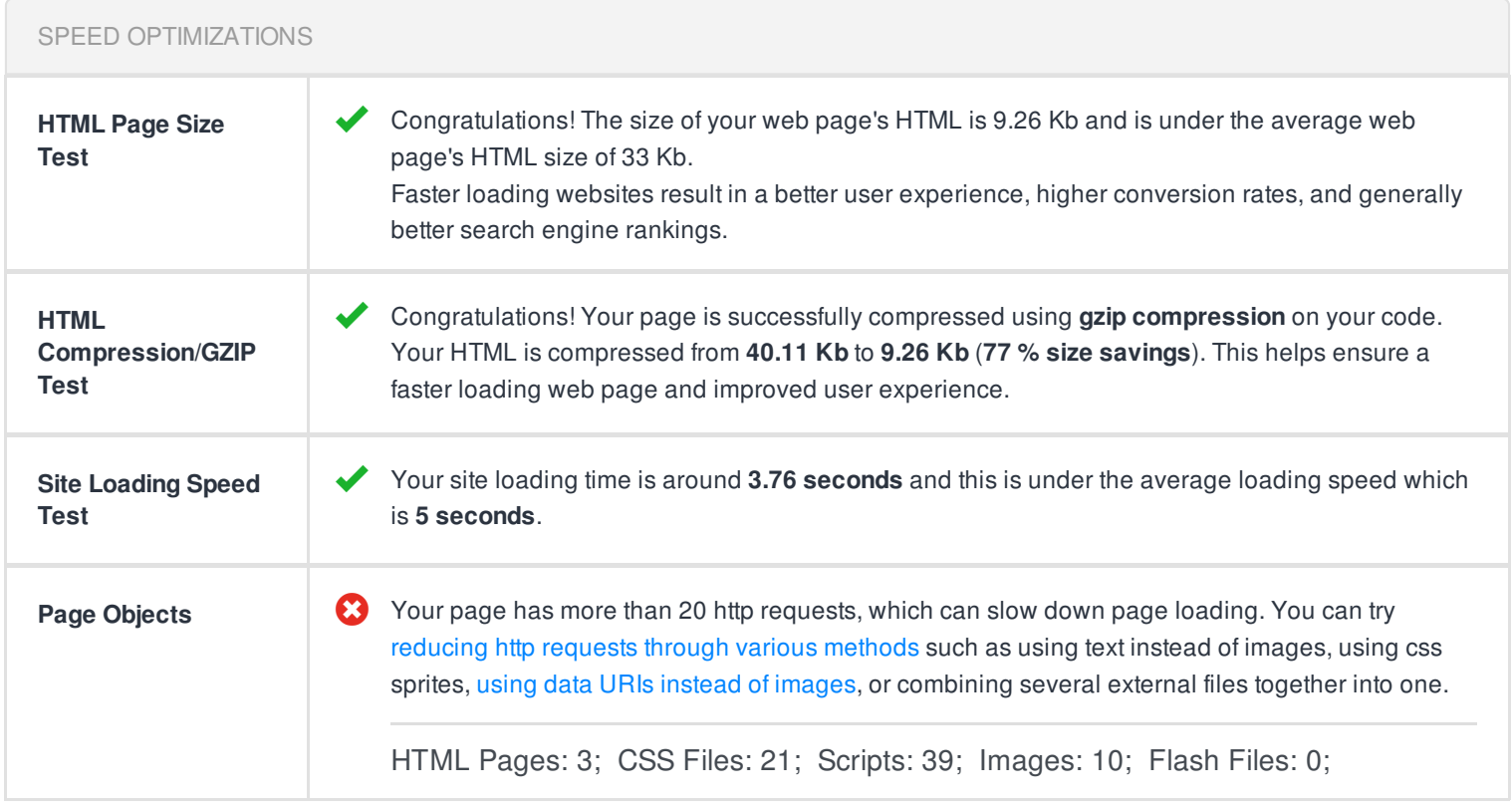

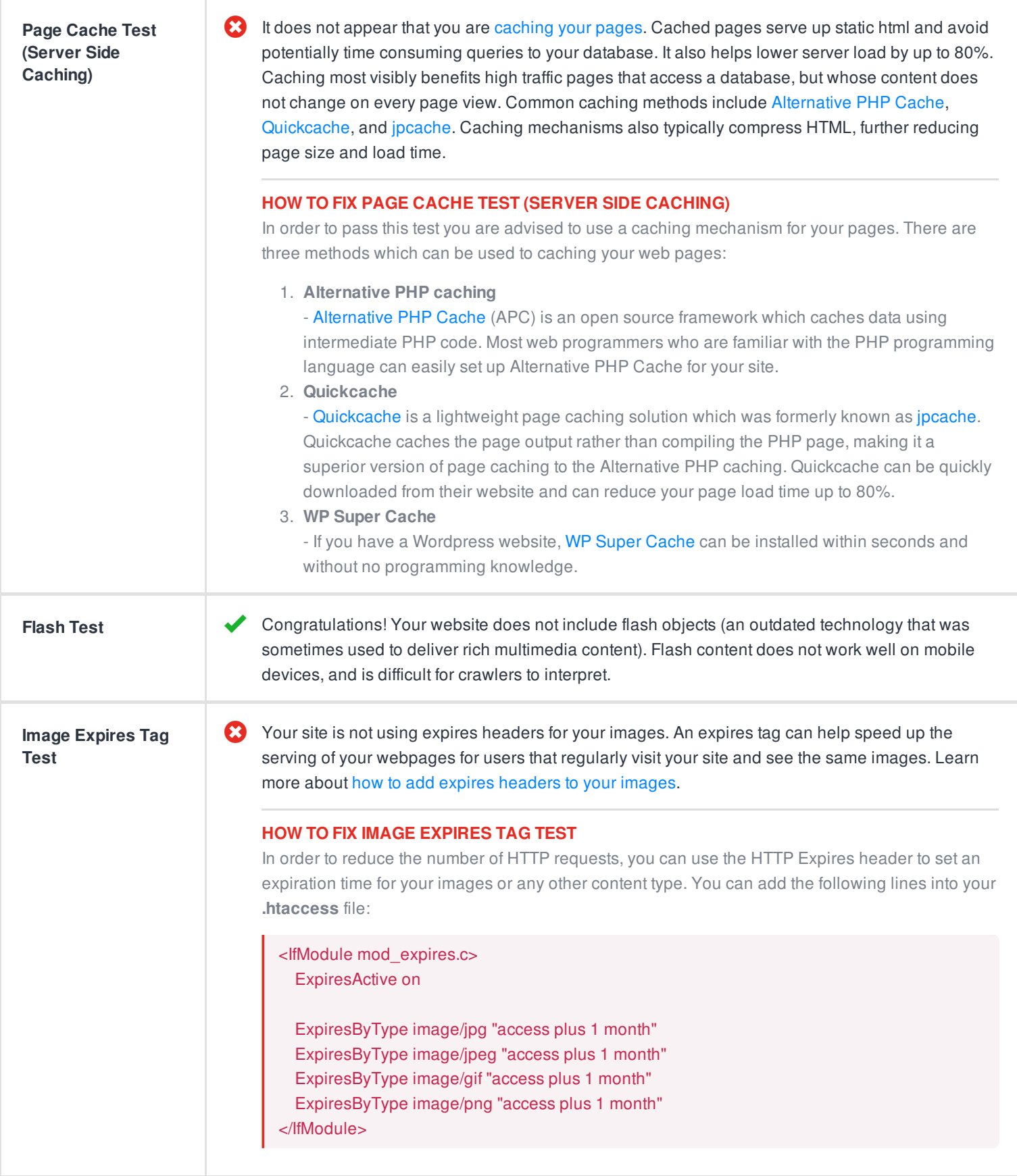

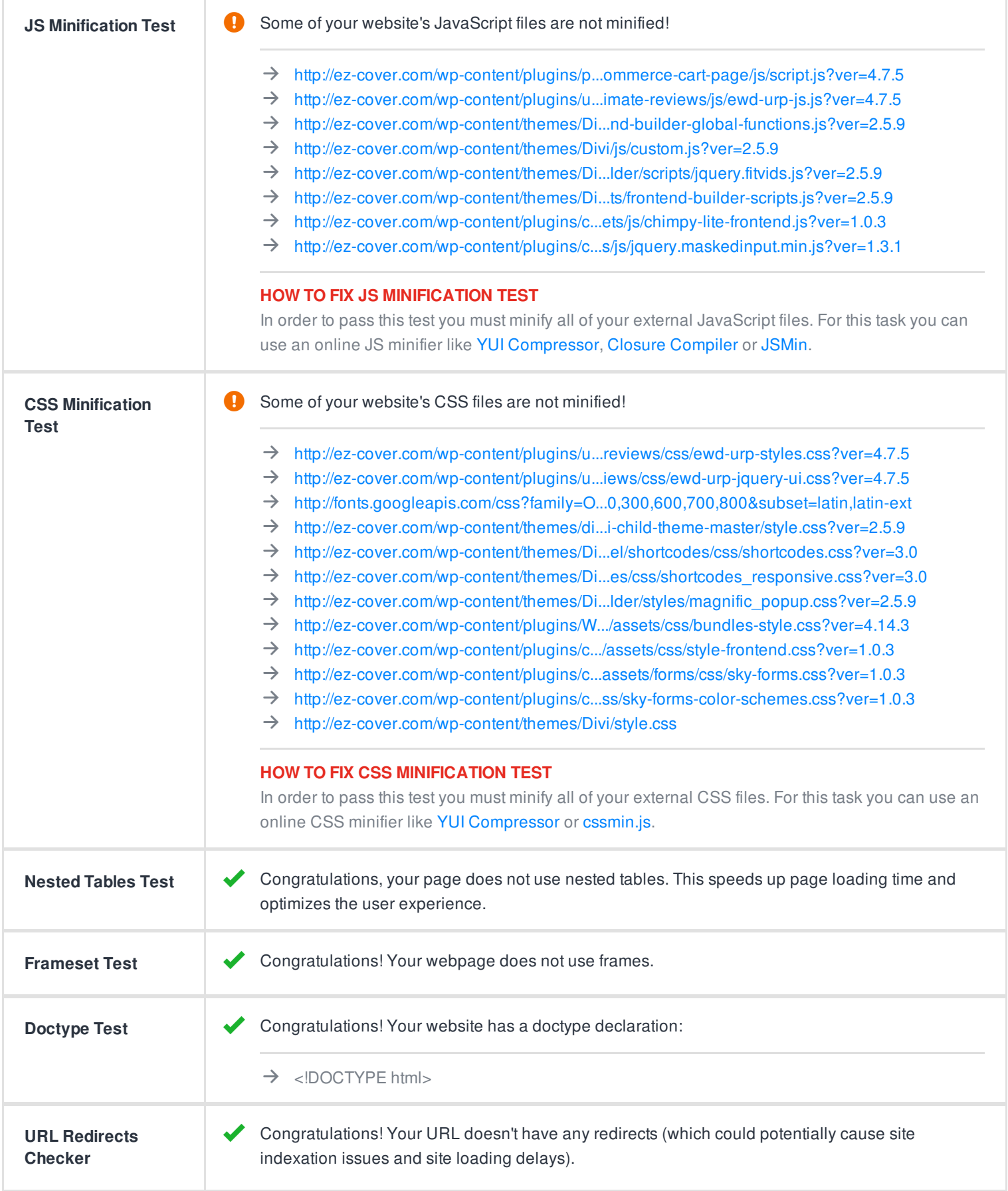

## SERVER AND SECURITY <http://ez-cover.com> and <http://www.ez-cover.com/> resolve to the same URL. **URL Canonicalization Test**

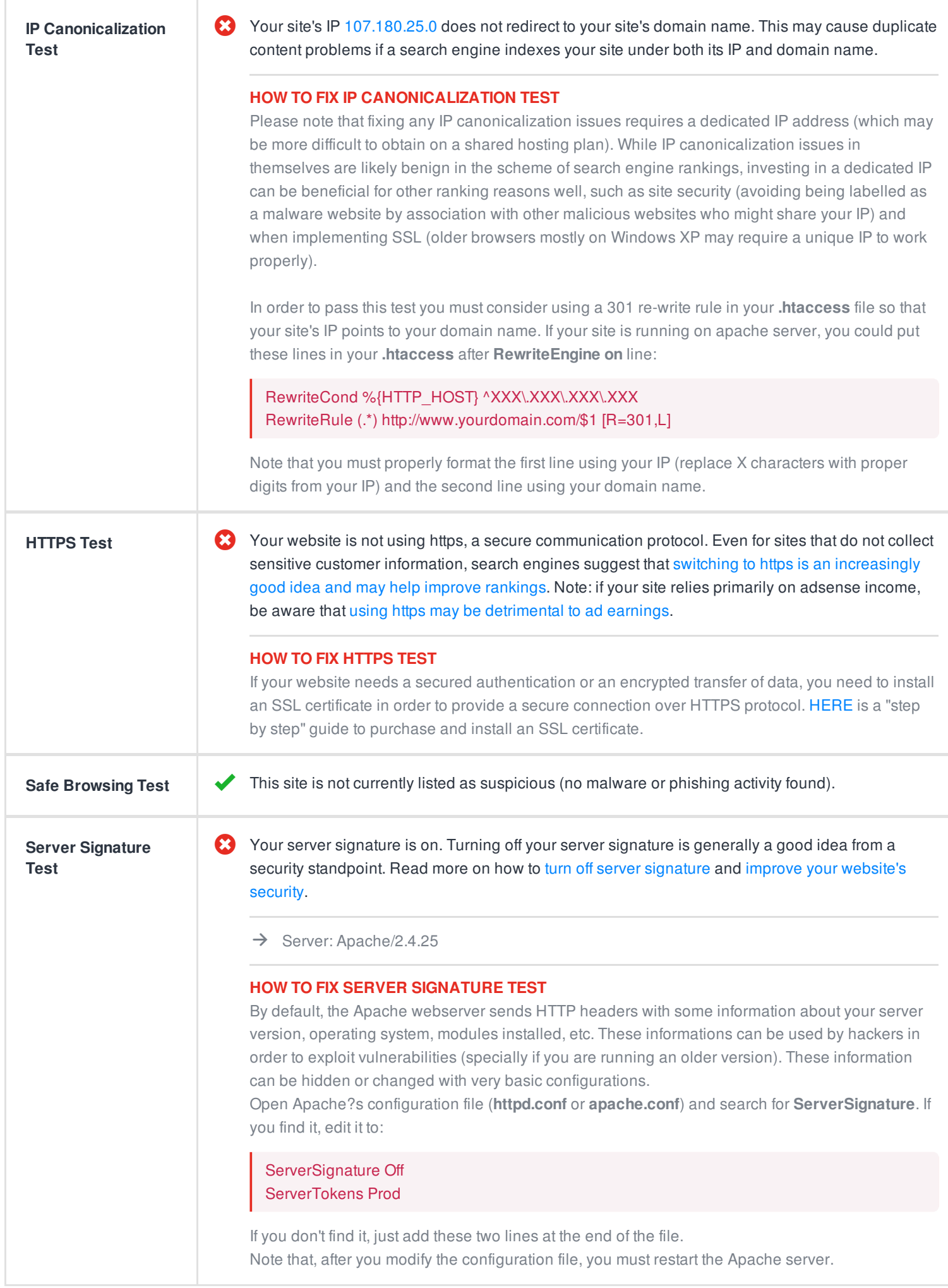

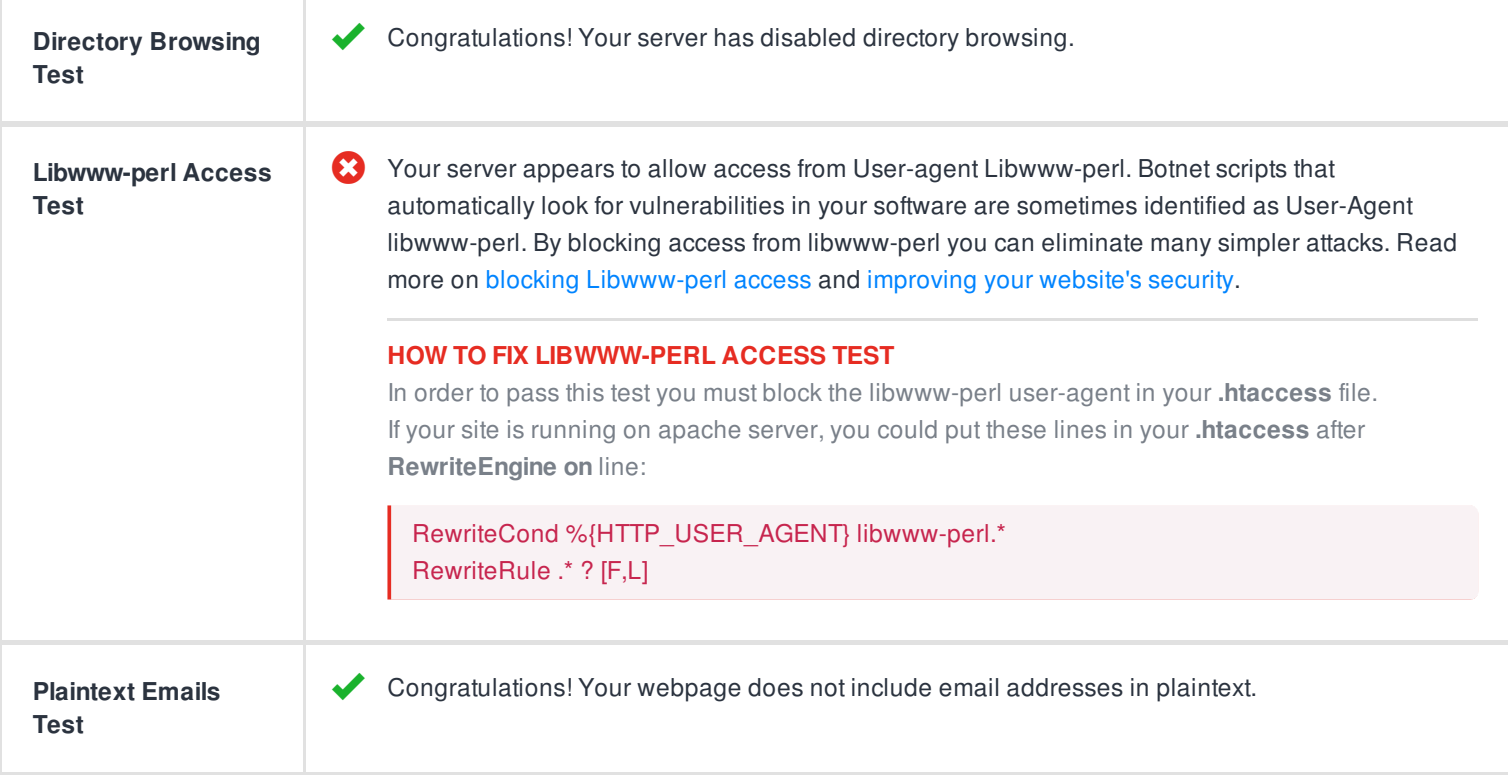

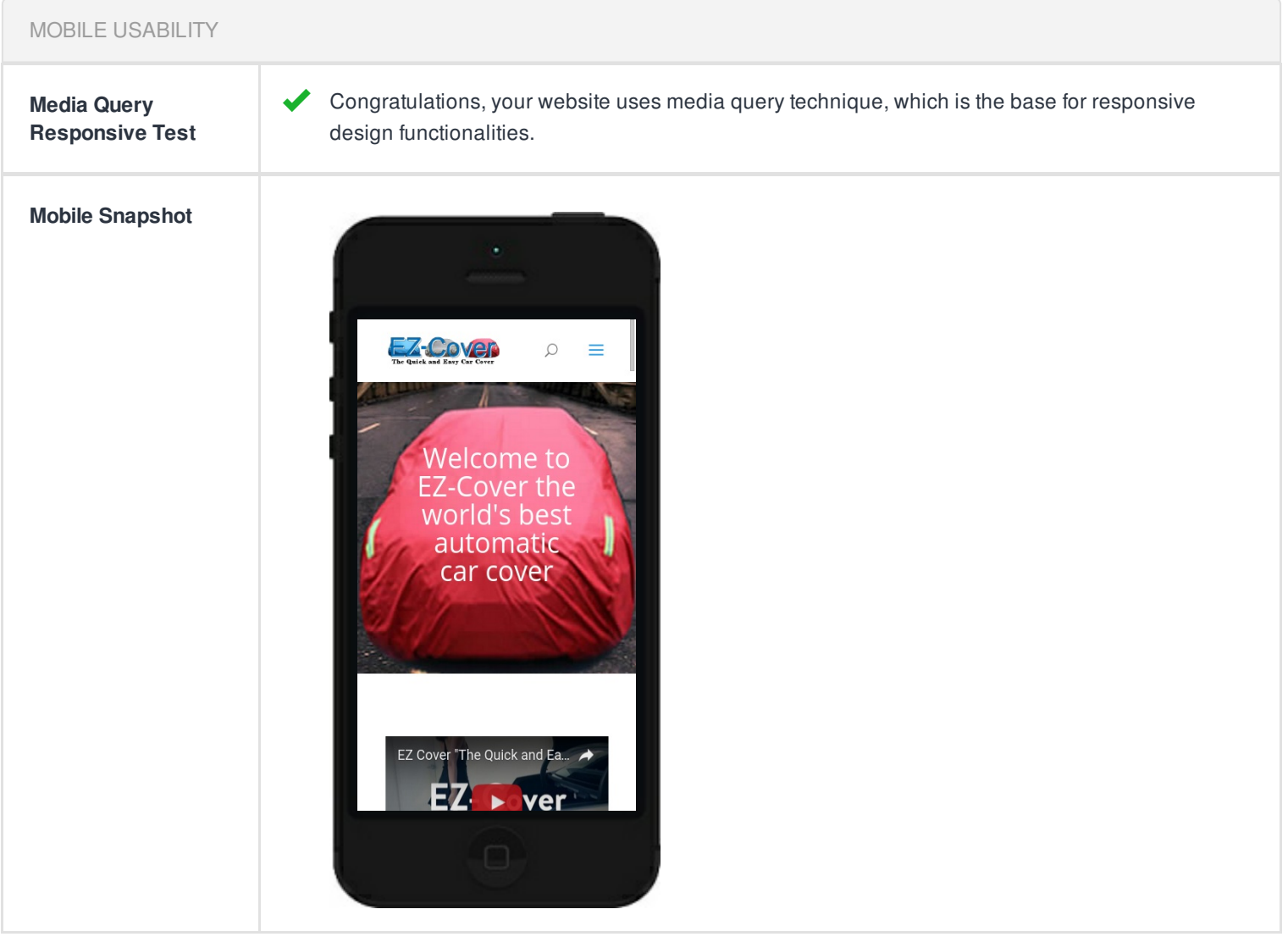

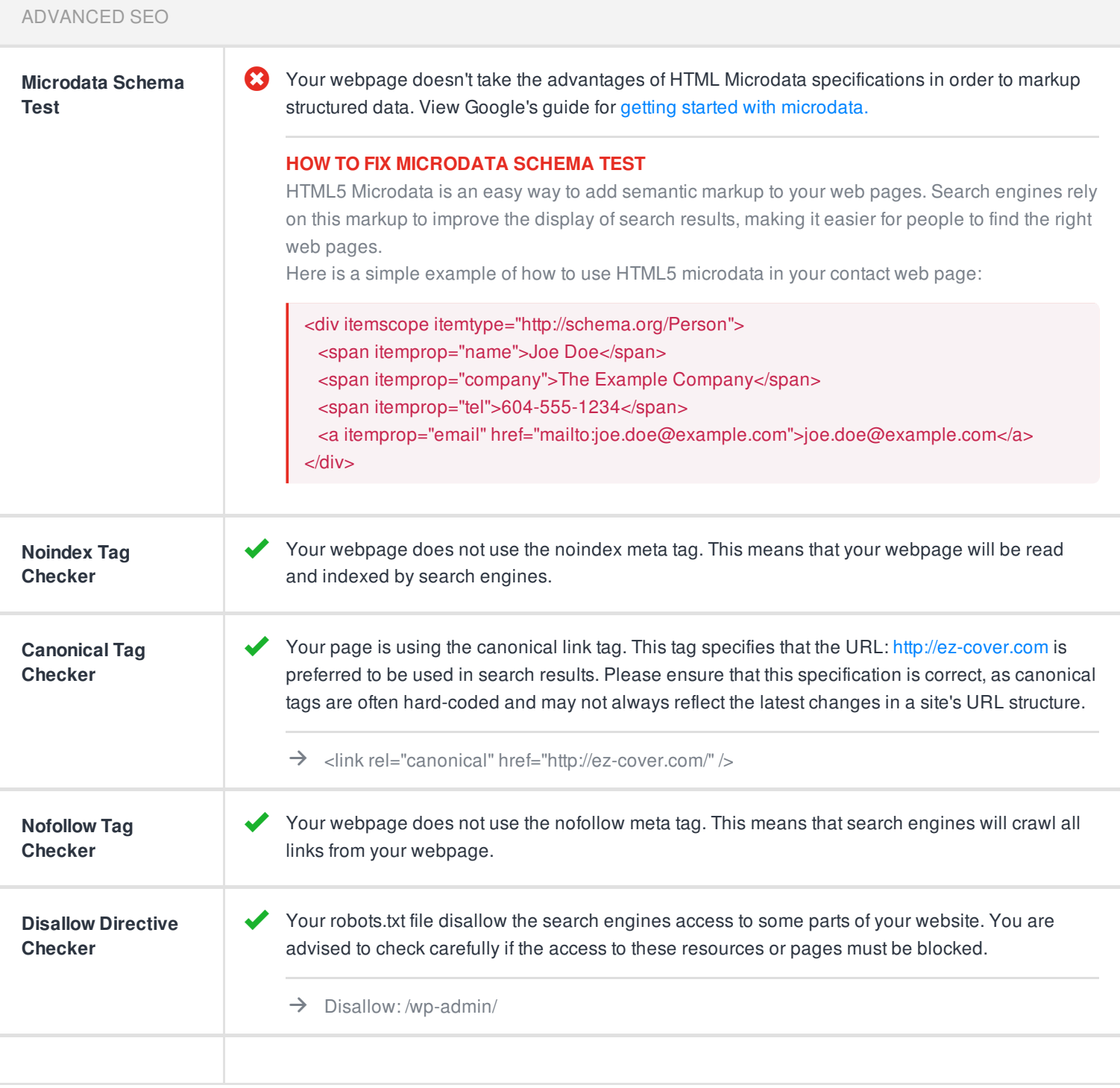